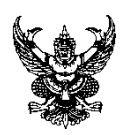

# **บันทึกข้อความ**

**ส่วนราชการ** มหาวิทยาลัยราชภัฏสงขลา คณะเทคโนโลยีการเกษตร โทร. ๑๒๘๓

**ที่ วันที่** ๒๕ กรกฎาคม ๒๕๖๖

**เรื่อง** ขอนำส่งขั้นตอนการรายงานความก้าวหน้าโครงการในระบบ EMENSCR

**เรียน** คณบดีคณะเทคโนโลยีการเกษตร

**สิ่งที่ส่งมาด้วย** ขั้นตอนการรายงานความก้าวหน้าโครงการในระบบ EMENSCR

ด้วยข้าพเจ้า นางสมจิต ปาละพัน ตำแหน่งเจ้าหน้าที่บริหารงานทั่วไป สังกัด คณะเทคโนโลยีการเกษตร มหาวิทยาลัยราชภัฏสงขลา ได้จัดทำขั้นตอนการรายงานความก้าวหน้าโครงการใน ระบบ EMENSCR ในการจัดทำขั้นตอนดังกล่าวนั้น เพื่อให้ผู้อื่นได้ศึกษารายละเอียด และสามารถเข้าระบบเพื่อ รายงานความก้าวหน้าโครงการในระบบ EMENSCR ได้

จึงเรียนมาเพื่อโปรดพิจารณา

Som from

(นางสมจิต ปาละพัน) เจ้าหน้าที่บริหารงานทั่วไป

#### **ระบบติดตามและประเมินผลแห่งชาติ (eMENSCR)**

"eMENSCR"หรือ Electronic Monitoring and Evaluation System of National Strategy and Country Reform เป็นระบบสารสนเทศที่ใช้ติดตามตรวจสอบ และประเมินผลการดำเนินงานของหน่วยงานผ่าน แผนงาน โครงการหรือการดำเนินการต่าง ๆ ในการขับเคลื่อนการพัฒนาตามยุทธศาสตร์ชาติและแผนการปฏิรูป ประเทศ โดยเป็นระบบข้อมูลขนาดใหญ่ที่เชื่อมโยงข้อมูลจาก

พระราชบัญญัติการจัดทำยุทธศาสตร์ชาติ พ.ศ. 2560 และ พระราชบัญญัติแผนและขั้นตอนการ ดำเนินการปฏิรูปประเทศ พ.ศ.2560 กำหนดให้หน่วยงานของรัฐรายงานผลการดำเนินการตามยุทธศาสตร์ชาติ และการปฏิรูปประเทศ ตามระยะเวลาและรายการที่สำนักงานสภาพัฒนาการเศรษฐกิจและสังคมแห่งชาติกำหนด ระเบียบว่าด้วยการติดตาม ตรวจสอบ และประเมินผล การดำเนินการตามยุทธศาสตร์ชาติ และแผนการ ปฏิรูป ประเทศ พ.ศ. 2562 ได้กำหนดให้การรายงานดังกล่าวจัดทำผ่านระบบสารสนเทศเป็นหลัก สำนักงานฯ จึงได้ จัดทำระบบติดตามและประเมินผลแห่งชาติ (eMENSCR) เพื่อเป็นเครื่องมือให้หน่วยงานของรัฐใช้รายงานผลการ ดำเนินการตามแผนระดับต่าง ๆ ของประเทศ ซึ่ง "หน่วยงานของรัฐทุกหน่วย" (หน่วยงานที่เป็นของรัฐไม่ว่าจะ เป็น ส่วนราชการ รัฐวิสาหกิจ องค์การมหาชน หรือในรูปแบบอื่นใด และไม่ว่าจะเป็นองค์กรในฝ่ายบริหาร ฝ่ายนิติ บัญญัติฝ่ายตุลาการ หรือเป็นองค์กรอิสระหรือองค์กรอัยการ) มีหน้าที่ ดำเนินการเพื่อให้บรรลุเป้าหมายตามที่ กำหนดไว้ในยุทธศาสตร์ชาติและรายงานผลการดำเนินการดังกล่าวต่อ สำนักงานฯ ดังนั้นการใช้งานระบบ eMENSCR ในการรายงานผลการดำเนินการตามยุทธศาสตร์ชาติจึงเป็นหน้าที่ของหน่วยงานของรัฐทุกหน่วย

#### **1. ประเภทของผู้ใช้งานระบบฯ (User)**

ระบบติดตามและประเมินผลแห่งชาติ จำแนกประเภทของผู้ใช้งานระบบฯ ตามบทบาทหน้าที่ ดังต่อไปนี้ 1) ผู้นำเข้าข้อมูลโครงการ คือ ส่วนราชการระดับกองโดยความรับผิดชอบของผู้อำนวยการกองหรือ เทียบเท่า ทำหน้าที่ในการนำเข้าข้อมูลโครงการหรือการดำเนินงาน ตลอดจนการรายงานความก้าวหน้าเป็นราย ไตรมาส และส่งข้อมูลเพื่อขอรับการอนุมัติจาก "ผ้อนุมัติ"

2) ผู้นำเข้าข้อมูลแผน คือ ส่วนราชการระดับกองที่ได้รับมอบหมายในการนำเข้าแผนระดับ 3 ของ หน่วยงานเข้าสู่ระบบฯ เช่น กองยุทธศาสตร์, กองนโยบายและแผน โดยหน่วยงานระดับกรมหรือเทียบเท่าและ ระดับกระทรวงจะได้รับเพียง Username เดียวต่อหนึ่งหน่วยงาน

3) ผู้อนุมัติคือ ผู้ใช้งานระบบฯ ที่สามารถพิจารณาให้ความเห็นชอบข้อมูลโครงการที่ส่วนราชการระดับ กองนำเข้ามาในระบบฯ เพื่อเป็นการยืนยันความถูกต้องก่อนจะนำข้อมูลดังกล่าวมาใช้ประกอบการจัดทำรายงาน เสนอต่อคณะรัฐมนตรีและรัฐสภาต่อไป

4) ผู้ประสานงานระดับกระทรวง (ป.ย.ป.) คือ กลุ่มงาน ป.ย.ป. หรือ ผู้ที่ได้รับมอบหมายให้ทำหน้าที่ ป.ย.ป.ของหน่วยงาน ซึ่งเป็นผู้ใช้งานระบบฯ ที่สามารถดูภาพรวมของทุกโครงการในทุกสถานะภายใน กระทรวงได้เพื่อเป็นประโยชน์ในการประสานงานและติดตามความคืบหน้าในการน าข้อมูลเข้าสู่ระบบฯ

5) ผู้ติดตามและตรวจสอบ คือ ผู้ใช้งานระบบฯ ที่มีอำนาจหน้าที่ในการติดตามและตรวจสอบการ ดำเนินการตามยุทธศาสตร์ชาติและแผนการปฏิรูปประเทศตามกฎหมายหรือระเบียบที่เกี่ยวข้อง เช่น คณะกรรมการ ยุทธศาสตร์ชาติ, คณะกรรมการปฏิรูปประเทศ, คณะรัฐมนตรี, สมาชิกสภาผู้แทนราษฎร , สมาชิกวุฒิสภา เป็นต้น

#### **2. ข้อมูลที่หน่วยงานจะต้องนำเข้าระบบ eMENSCR**

หน่วยงานของรัฐจะต้องนำข้อมูลเข้าสู่ระบบติดตามและประเมินผลแห่งชาติ (eMENSCR) ได้แก่ การ นำเข้าข้อมูลโครงการหรือการดำเนินงาน และการนำเข้าแผนระดับ 3 (แผนปฏิบัติการ, แผนปฏิบัติราชการ) ของหน่วยงาน โดยมีรายละเอียดดังนี้

#### **การนำเข้าข้อมูลโครงการหรือการดำเนินงาน**

**1) การเพิ่มโครงการใหม่ (M1-M5)** เมื่อหน่วยงานของรัฐมีโครงการที่จะเริ่มดำเนินการในปีงบประมาณ หน่วยงานระดับกอง โดยความรับผิดชอบของผู้อำนวยการกองหรือเทียบเท่าจะต้องส่ง ข้อมูลเกี่ยวกับ รายละเอียดโครงการ/การดำเนินงานเข้าในระบบฯ ภายในไตรมาสที่ 1 ของปีงบประมาณนั้น ทั้งนี้ หากเป็น โครงการที่มีการริเริ่มระหว่างปีงบประมาณ ให้หน่วยงานนำเข้าข้อมูลดังกล่าวภายใน 30 วัน หลังสิ้นไตรมาส ที่มีการริเริ่มโครงการ โดยข้อมูลที่จะต้องนำเข้าในระบบฯ ประกอบด้วย 5 ส่วนหลัก (5 Module) ได้แก่

- M1 : ความเชื่อมโยงกับแผนระดับต่าง ๆ
- M2 : ข้อมูลทั่วไป
- M3 : รายละเอียดโครงการ
- M4 : กิจกรรม
- M5 · แผบการใช้งบประมาณ

โดยข้อมูลโครงการในส่วน M1-M5 จะถูกบันทึกเข้าสู่ระบบฯ ในสถานะ "ร่างโครงการ" กล่าวคือ ข้อมูล โครงการจะยังไม่ถูกเผยแพร่และผู้กรอกข้อมูลยังสามารถแก้ไขข้อมูลได้อยู่เสมอ จนกว่าร่างโครงการดังกล่าว จะถูก ส่งไปยัง "ผู้อนุมัติ" และเปลี่ยนสถานะจากร่างโครงการเป็น "โครงการรออนุมัติ" (รายละเอียดในส่วน นี้จะถูกอธิบายในหัวข้อ "ลำดับการอนุมัติ (M7)")

**2) การรายงานความก้าวหน้า (M6)** เมื่อโครงการที่ได้นำข้อมูลรายละเอียดโครงการ/การดำเนินงาน (M1-M5) เข้าในระบบแล้วถูกดำเนินการ หรือมีความคืบหน้า หน่วยงานผู้กรอกข้อมูลข้างต้นจะต้องรายงาน ผลการดำเนินการ (M6) ที่เกิดขึ้นเป็นรายไตรมาส โดยมีระยะเวลา 30 วัน หลังสิ้นไตรมาสในการรายงานผล โดยข้อมูลดังกล่าวจะต้องผ่านการอนุมัติ ตามลำดับ

**ระยะเวลาในการรายงานความก้าวหน้ารายไตรมาส ดังนี้** ไตรมาสที่ 1 (1 ต.ค. – 31 ธ.ค.) รายงานภายในวันที่ 1-31 ม.ค. ไตรมาสที่ 2 (1 ม.ค. – 31 มี.ค.) รายงานภายในวันที่ 1-30 เม.ย. ไตรมาสที่ 3 (1 เม.ย. – 30 มิ.ย.) รายงานภายในวันที่ 1-31 ก.ค. ไตรมาสที่ 4 (1 ก.ค. – 30 ก.ย.) รายงานภายในวันที่ 1-31 ต.ค.

ดังนั้น เพื่อให้เกิดความเข้าใจในการปฏิบัติงาน ข้าพเจ้าจึงได้จัดทำขั้นตอนการการรายงานความก้าวหน้า โครงการในระบบ EMENSCR ขึ้น ดังเอกสารแนบ

**ขั้นตอนการรายงานความก้าวหน้าโครงการในระบบ EMENSCR**

### **วิธีการเข้าสู่ระบบ**

## **ขั้นตอนการเข้าสู่ระบบ ให้เข้าไปที่ [https://emenscr.nesd.go.th](https://emenscr.nesd.go.th/)**

1. เข้าลิงค์ https://emenscr.nesd.go.th

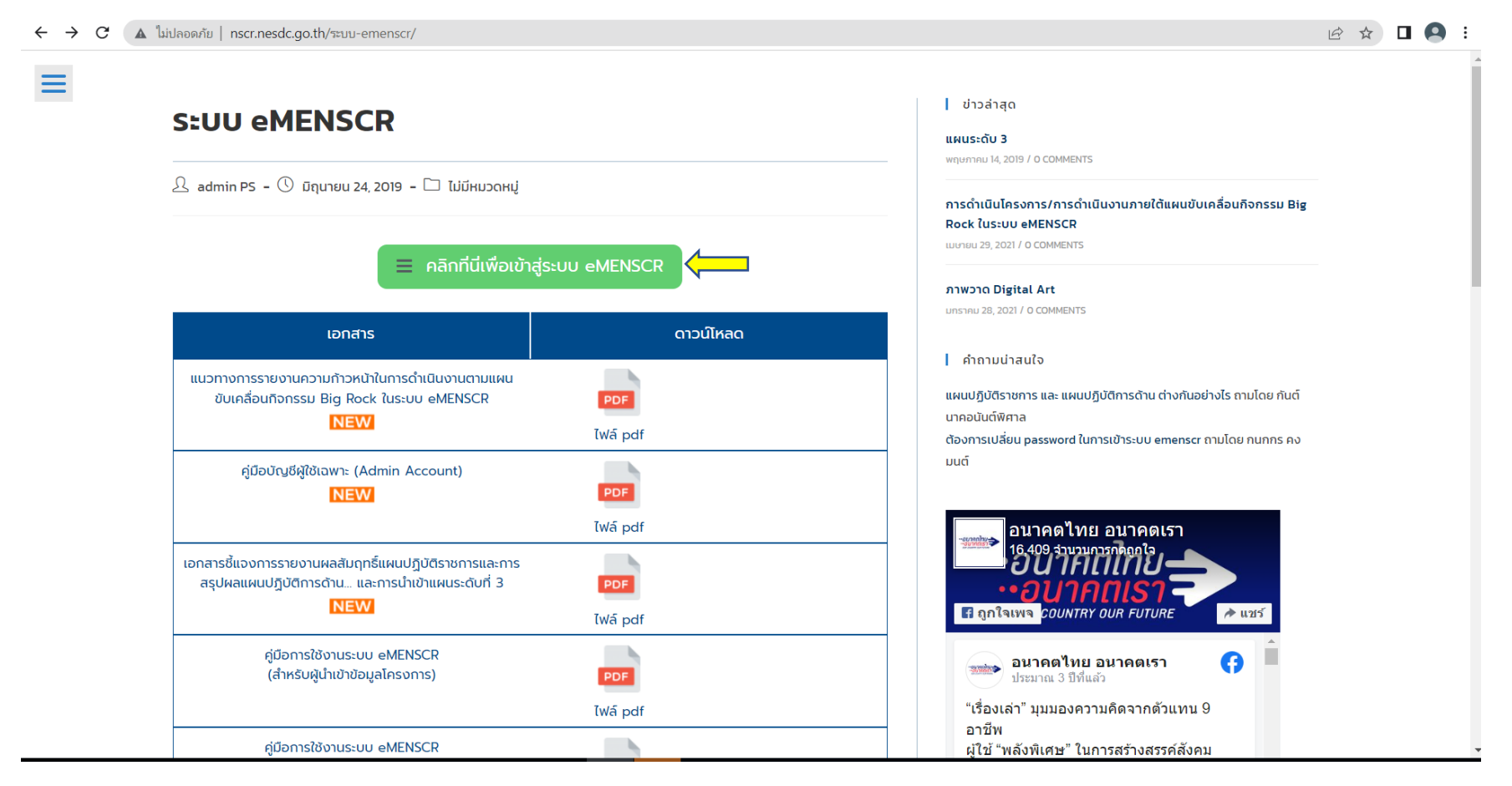

2. กรอก Username : skru11081 (รหัสได้รับจากมหาวิทยาลัยฯ)

### 3. กรอก Password : xxxxxx (รหัสได้รับจากมหาวิทยาลัยฯ)

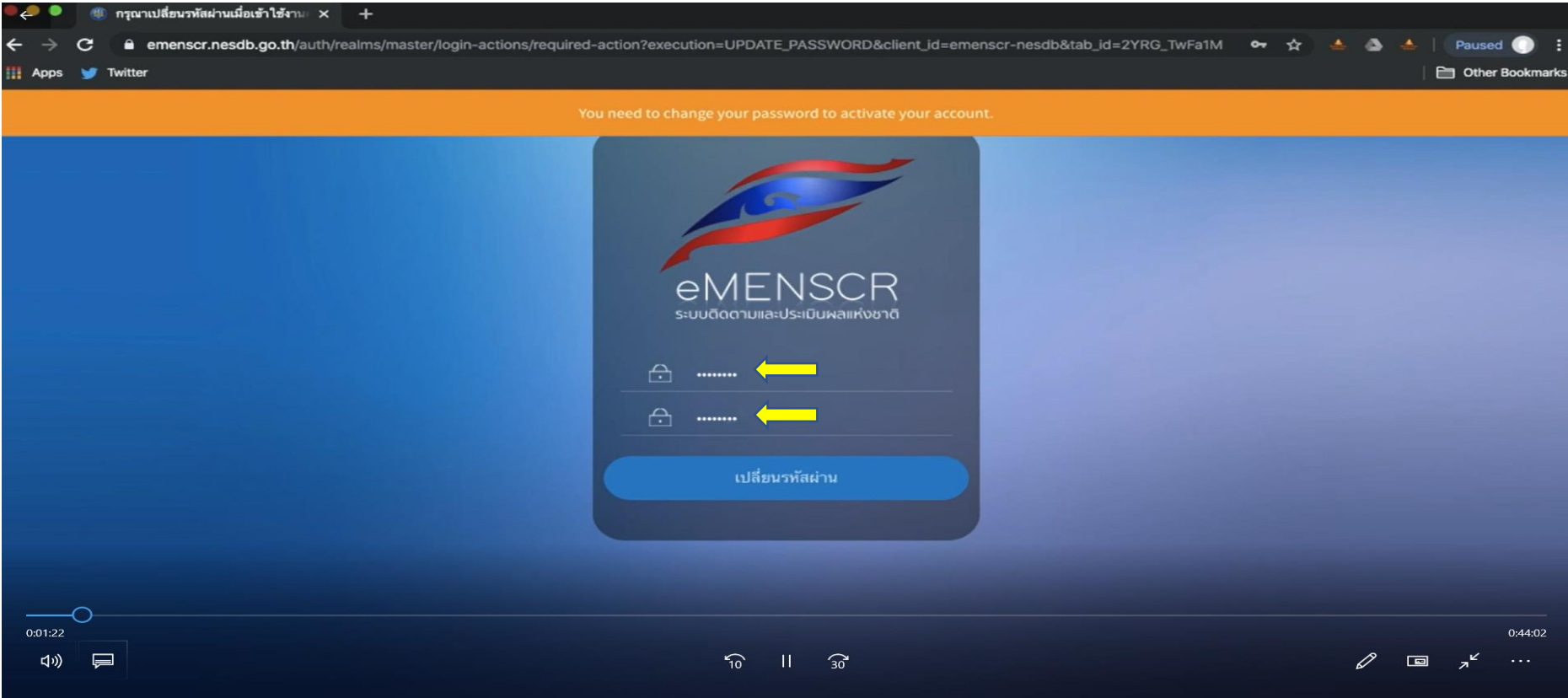

**วิธีการกรอกข้อมูลเข้าสู่ระบบ** ให้หน่วยงานรายงานผลการดำเนินงานตามโครงการให้แล้วเสร็จภายใน 30 วัน หลังสิ้นสุดแต่ละไตรมาสของปีงบประมาณ โดย ดำเนินการ คลิกที่ปุ่ม "รายงานความก้าวหน้า"

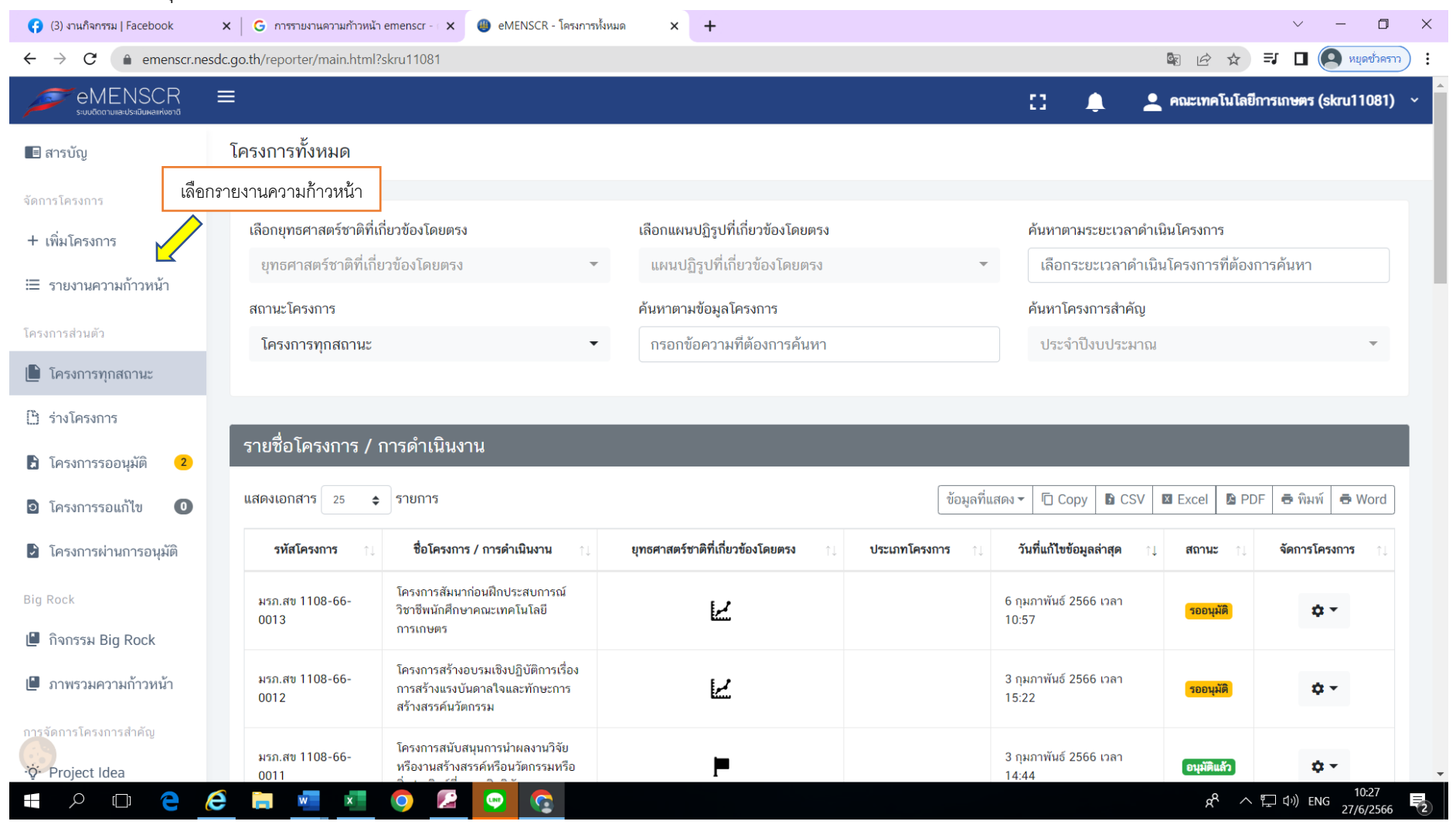

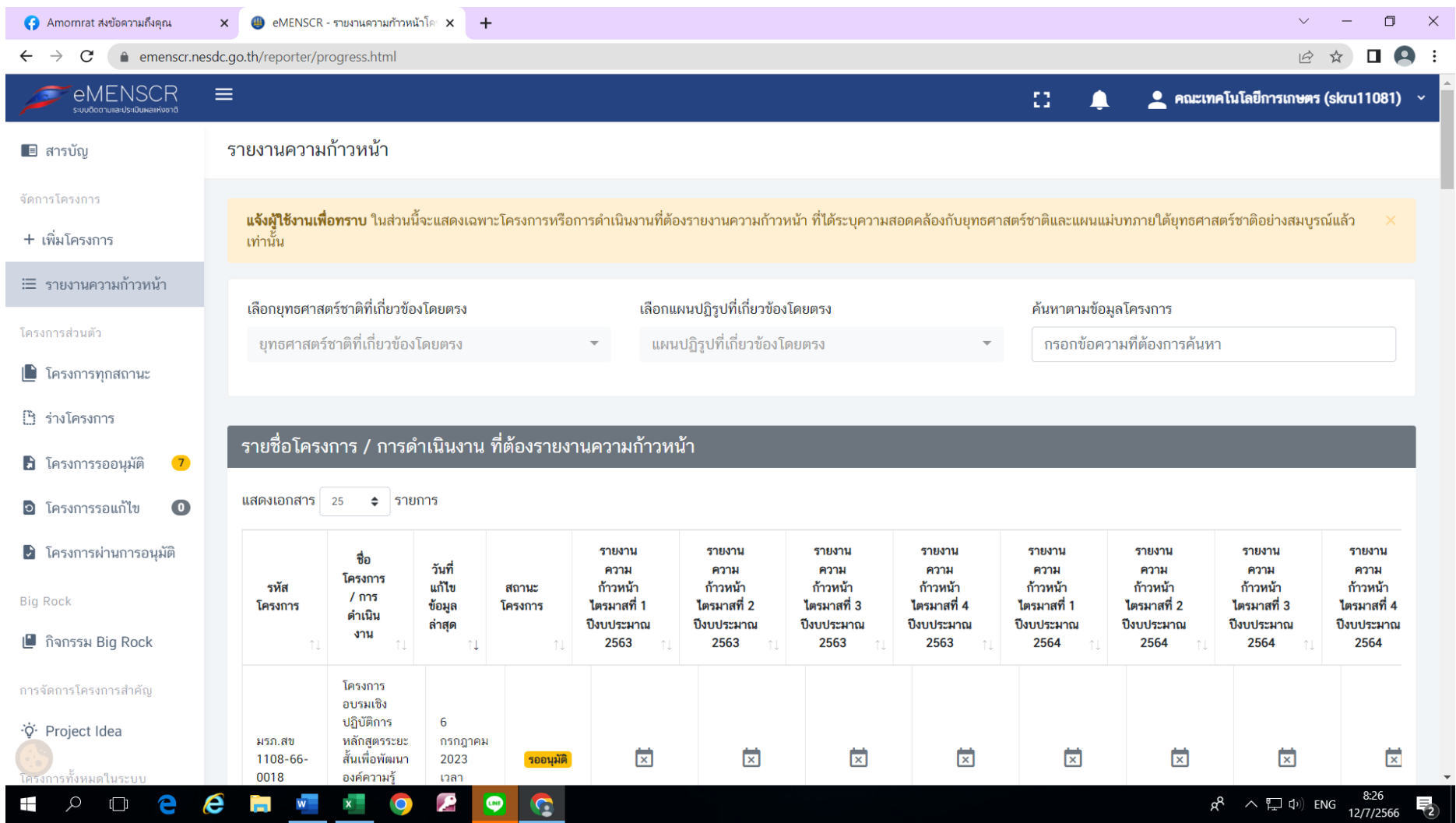

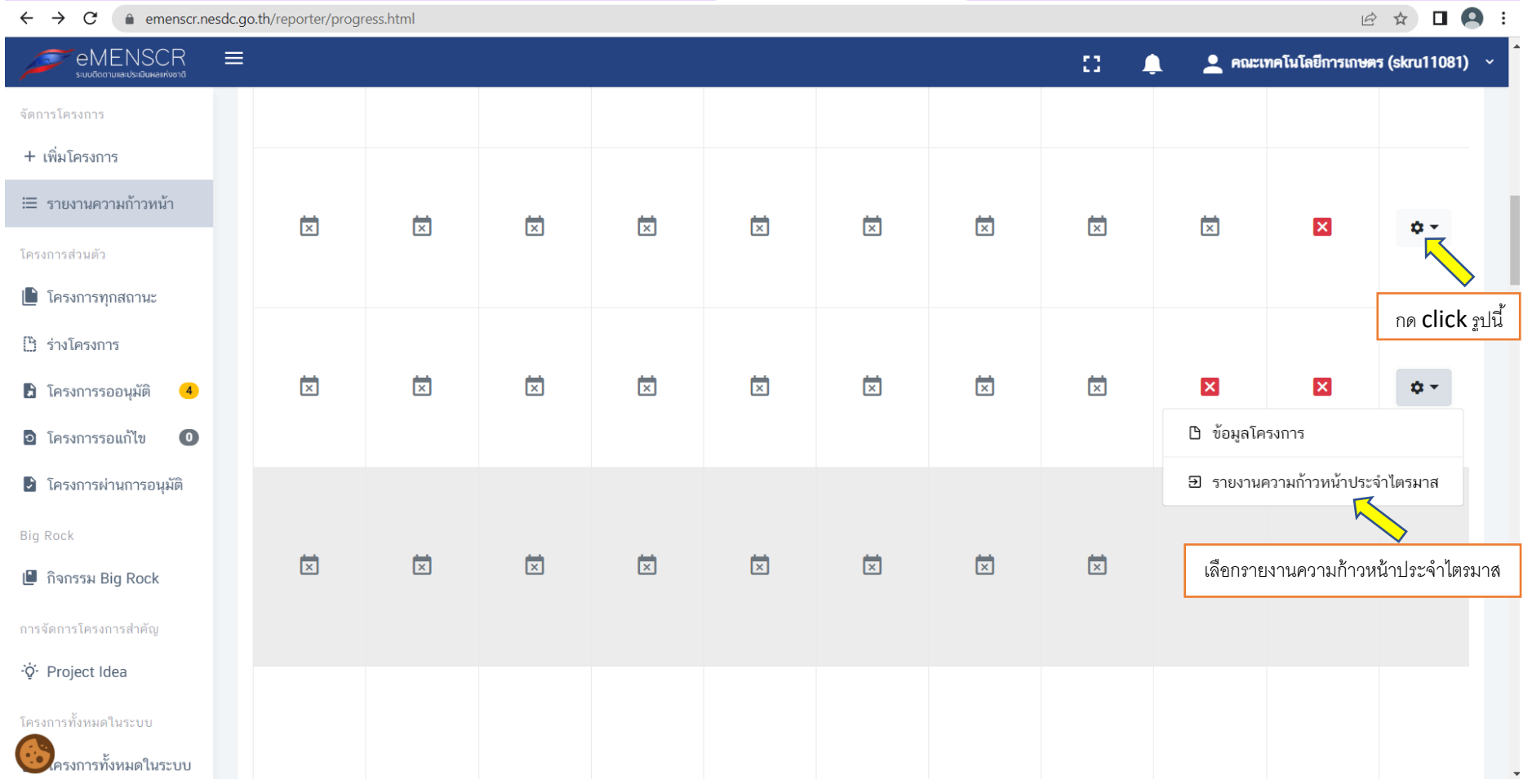

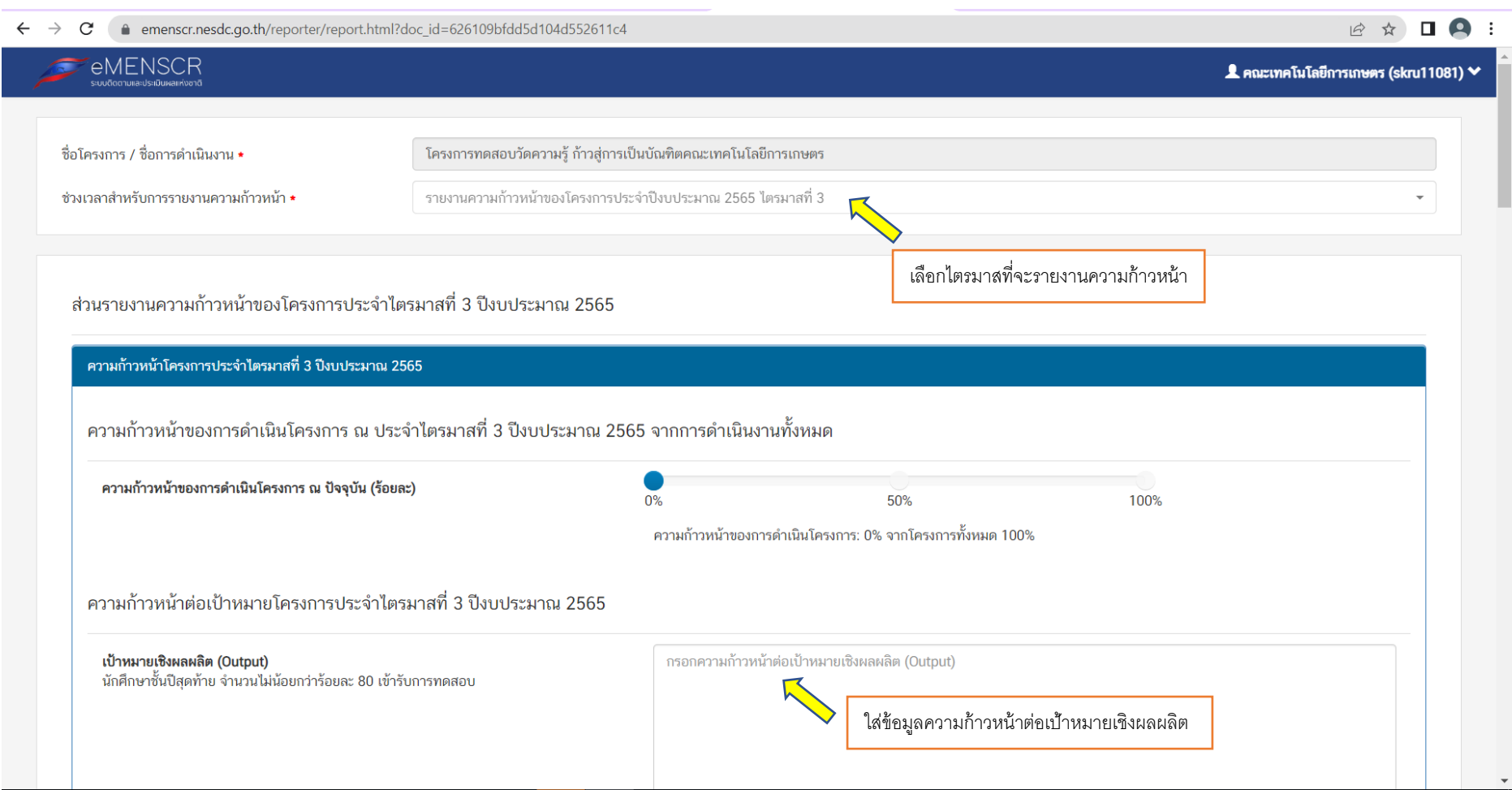

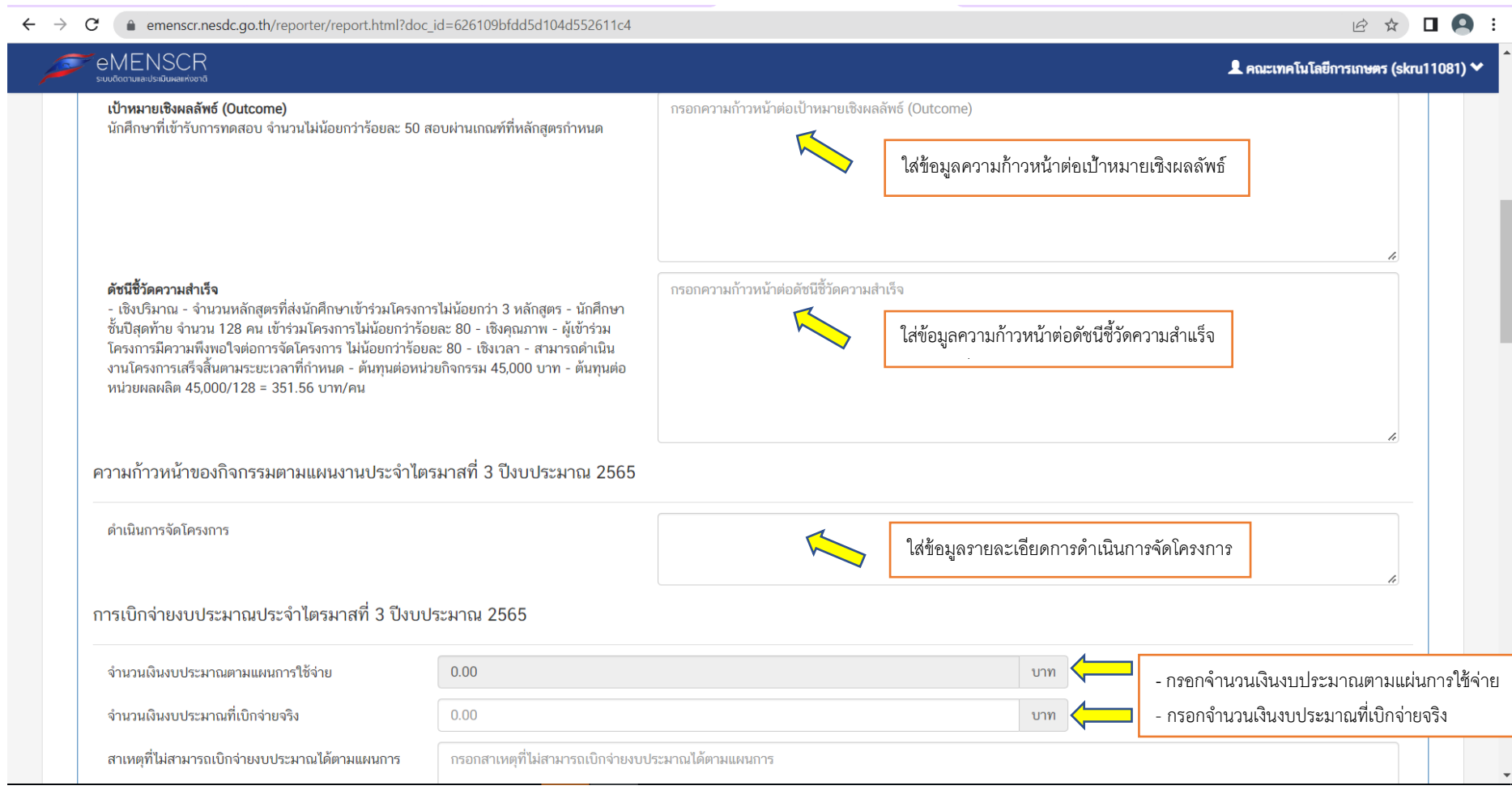

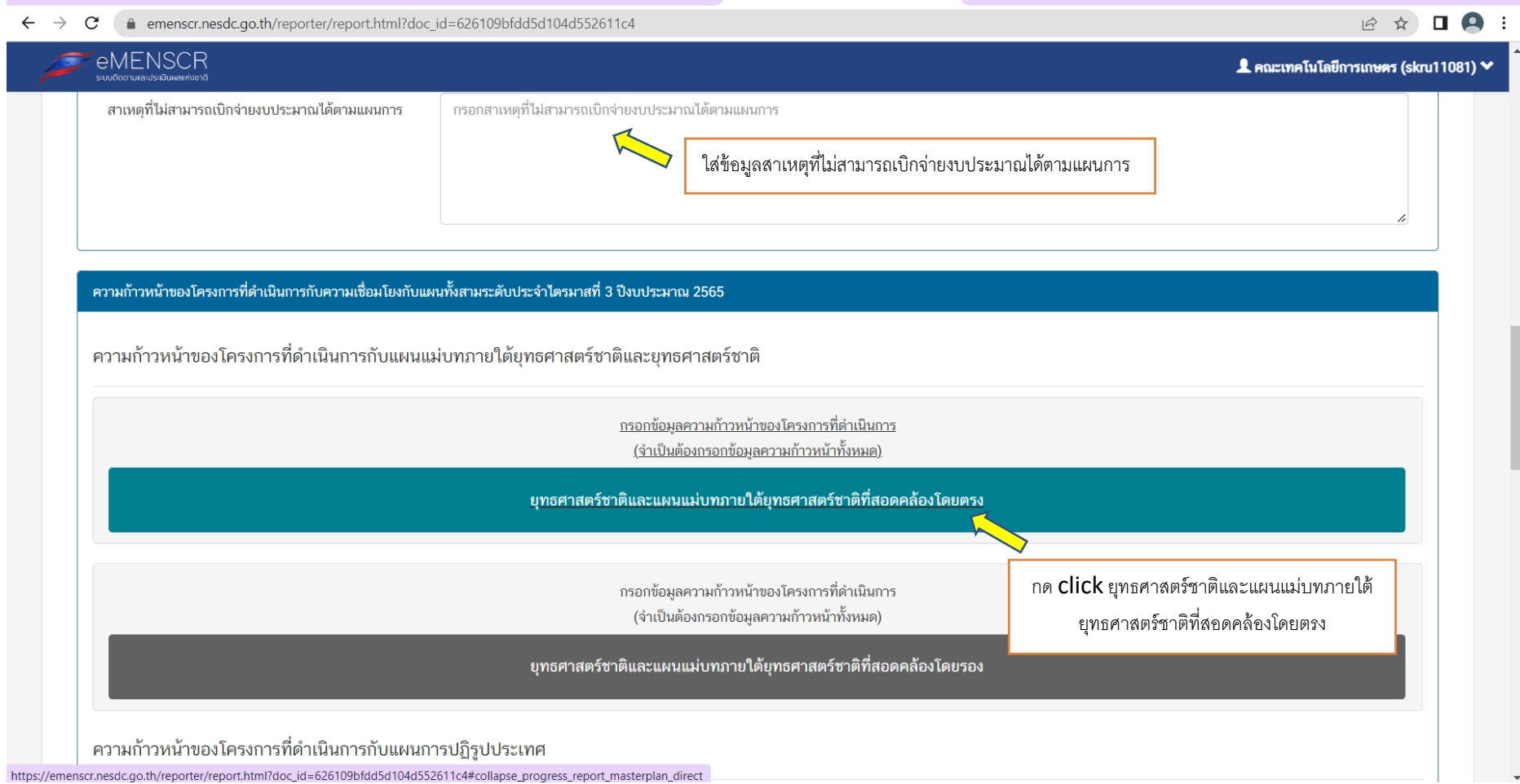

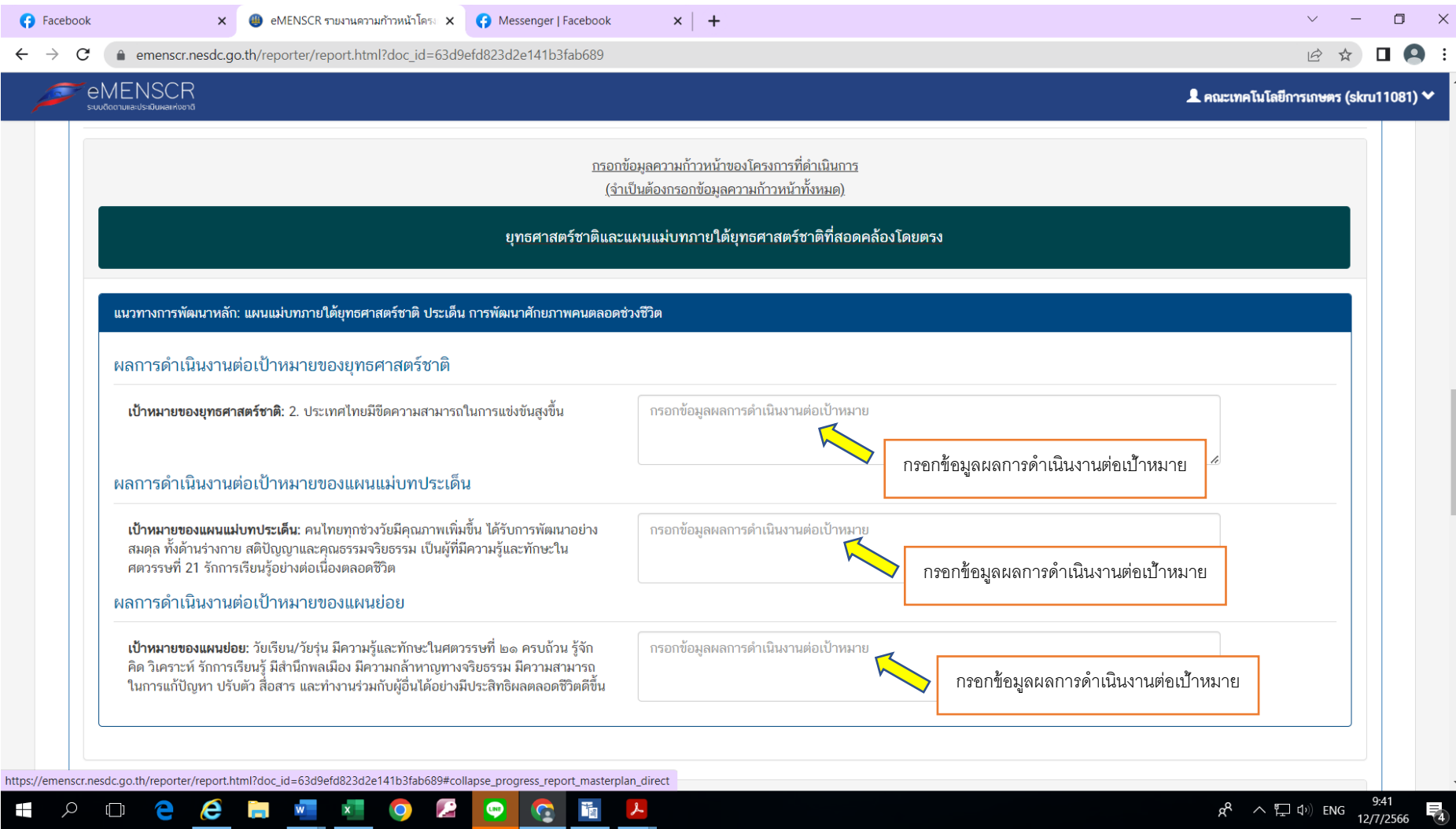

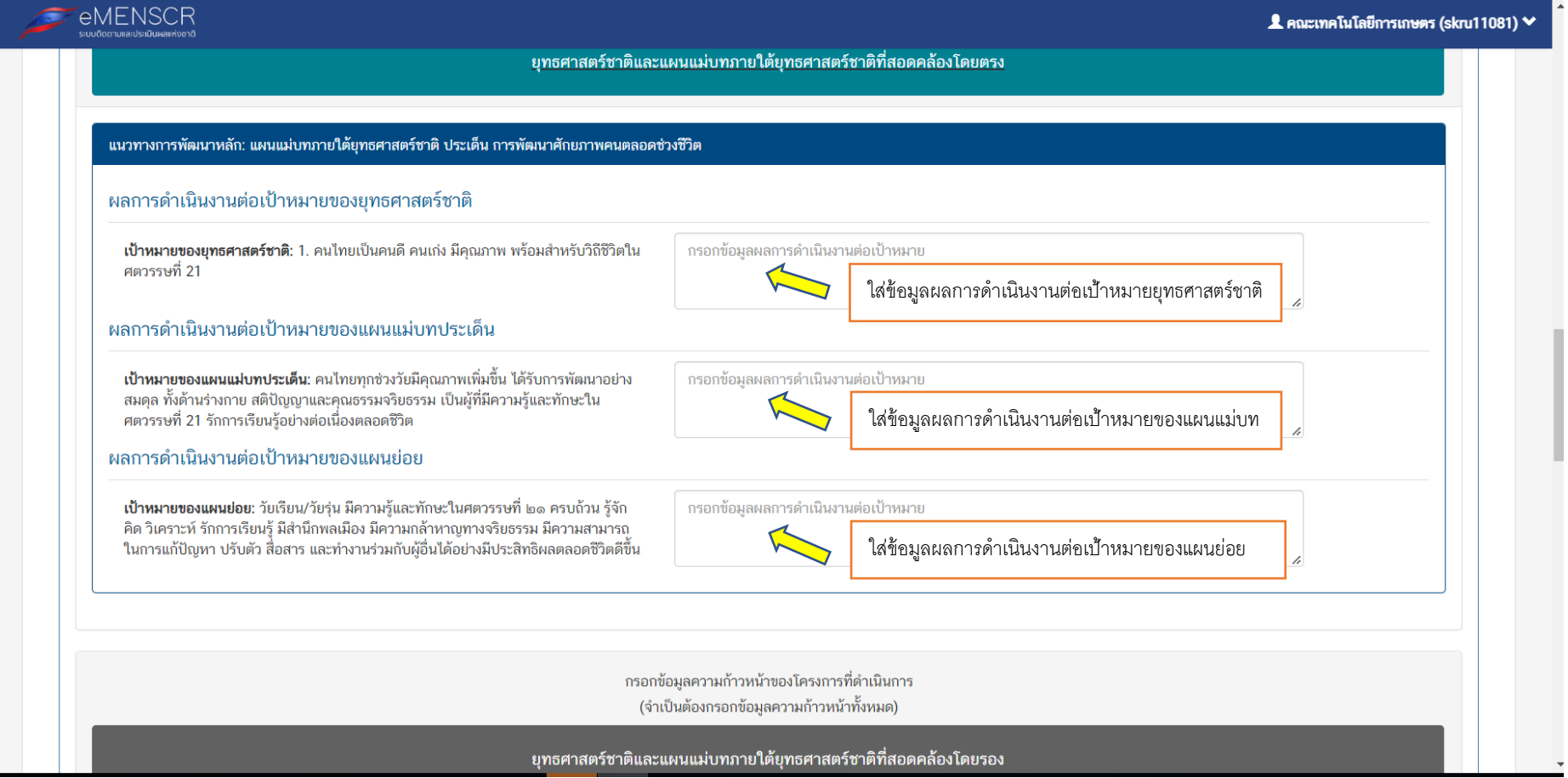

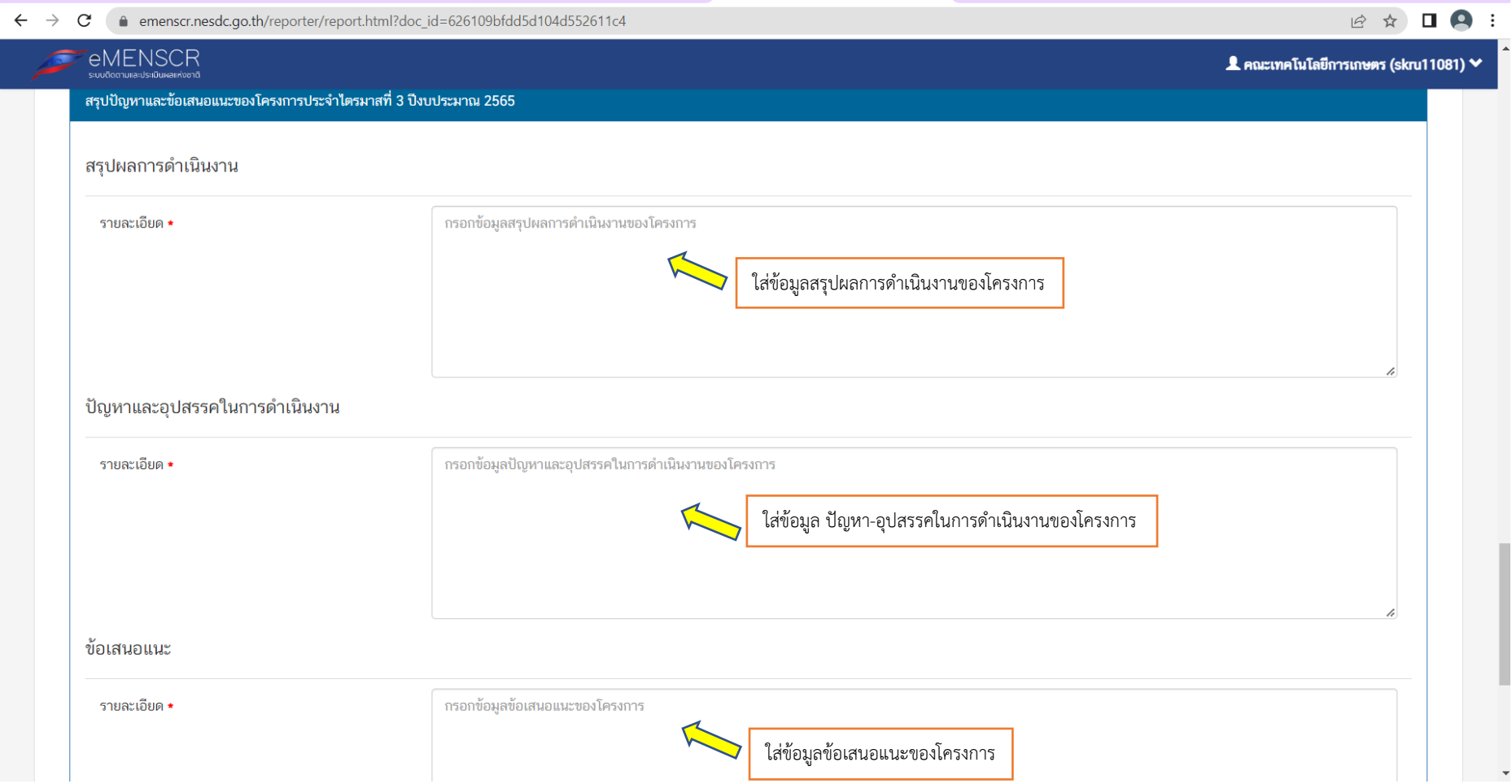

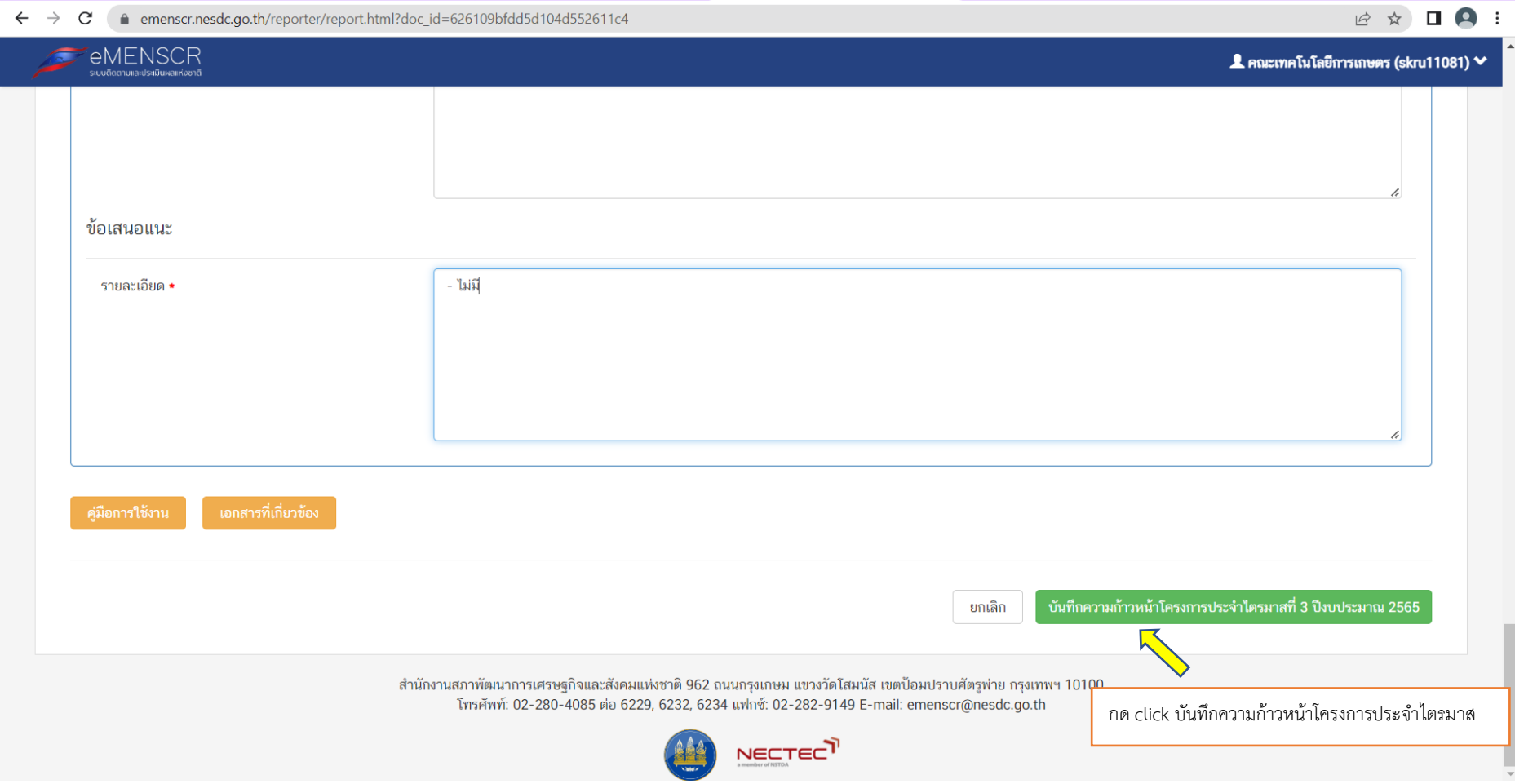

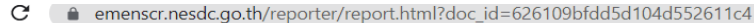

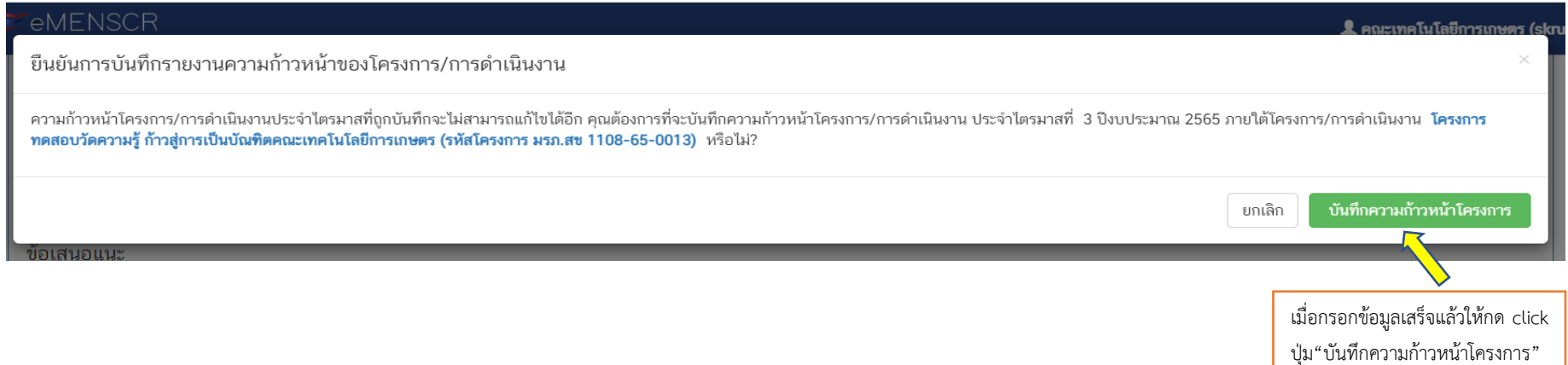

บันทึกรายงานความก้าวหน้าของโครงการ/การดำเนินงานสำเร็จ ความก้าวหน้าโครงการ/การดำเนินงาน ประจำไตรมาสที่ 3 ปีงบประมาณ 2565 ภายใต้โครงการ/การดำเนินงาน **โครงการทดสอบวัดความรู้ ก้าวสู่การเป็นบัณฑิตคณะเทคโนโลยีการเกษตร**<br>**(รหัสโครงการ มรภ.สข 1108-65-0013)** ถูกบันทึกสำเร็จ หากมีปัญหาหรือข้อสงสัยการใช้งานระบบ ติดต่อสำนักงานสภาพัฒนาการเศรษฐกิจและสังคมแห่งชาติ โทรศัพท์: 02-280-4085 ต่อ 6229, 6232, 6234 แฟกซ์: 02-282-9149 E-mail: emenscr@nesdc.go.th ╋ บันทึกความก้าวหน้าโครงการเพิ่มเติม **ก**ำลับสู่หน้าหลัก กด click ปุ่ม"กลับสู่หน้าหลัก"

12 ☆

## หมายถึงโครงการหรือการด าเนินงานที่ยังไม่ได้รายงาน ความก้าวหน้าของไตรมาสนั้นๆ

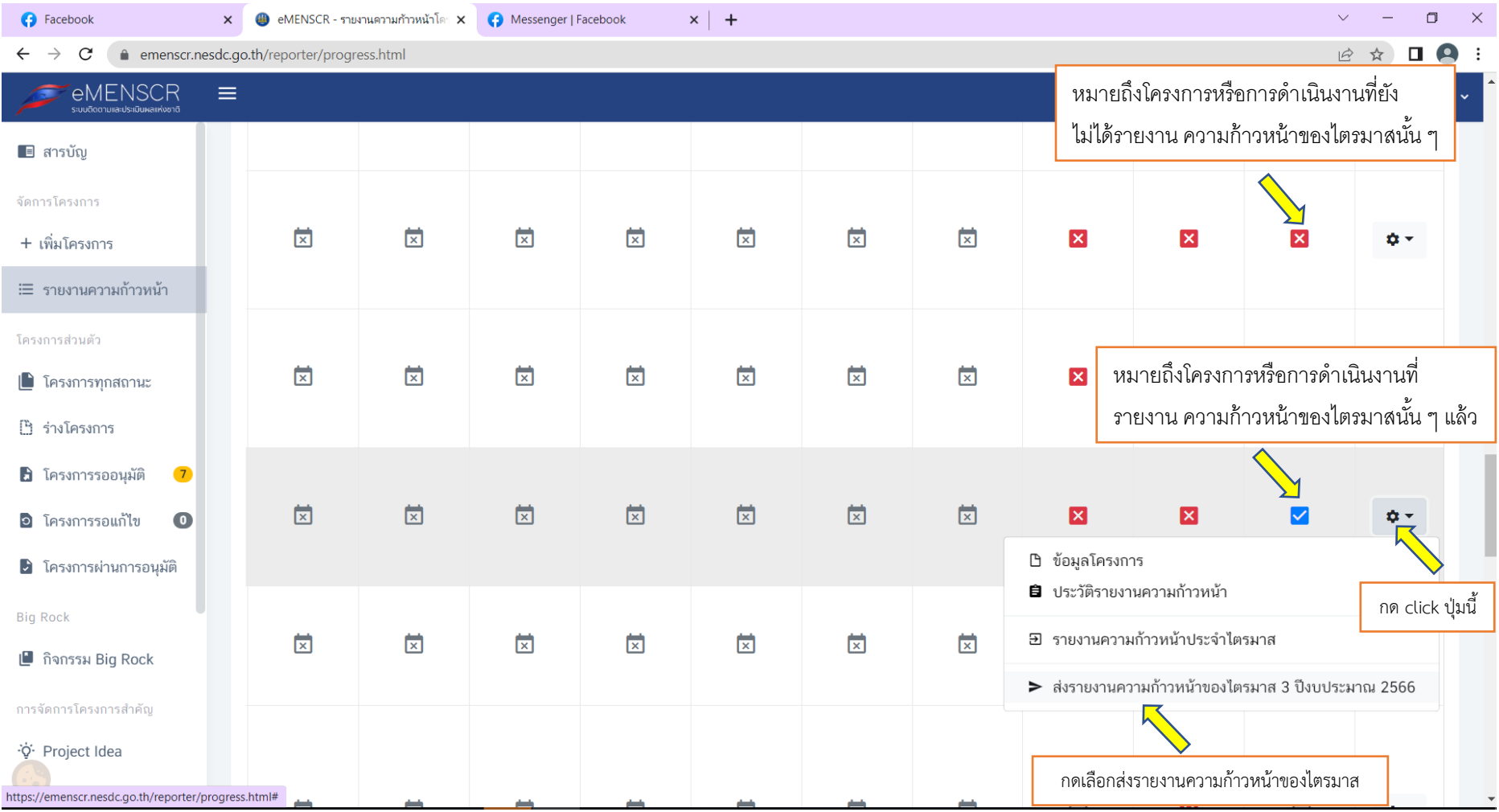

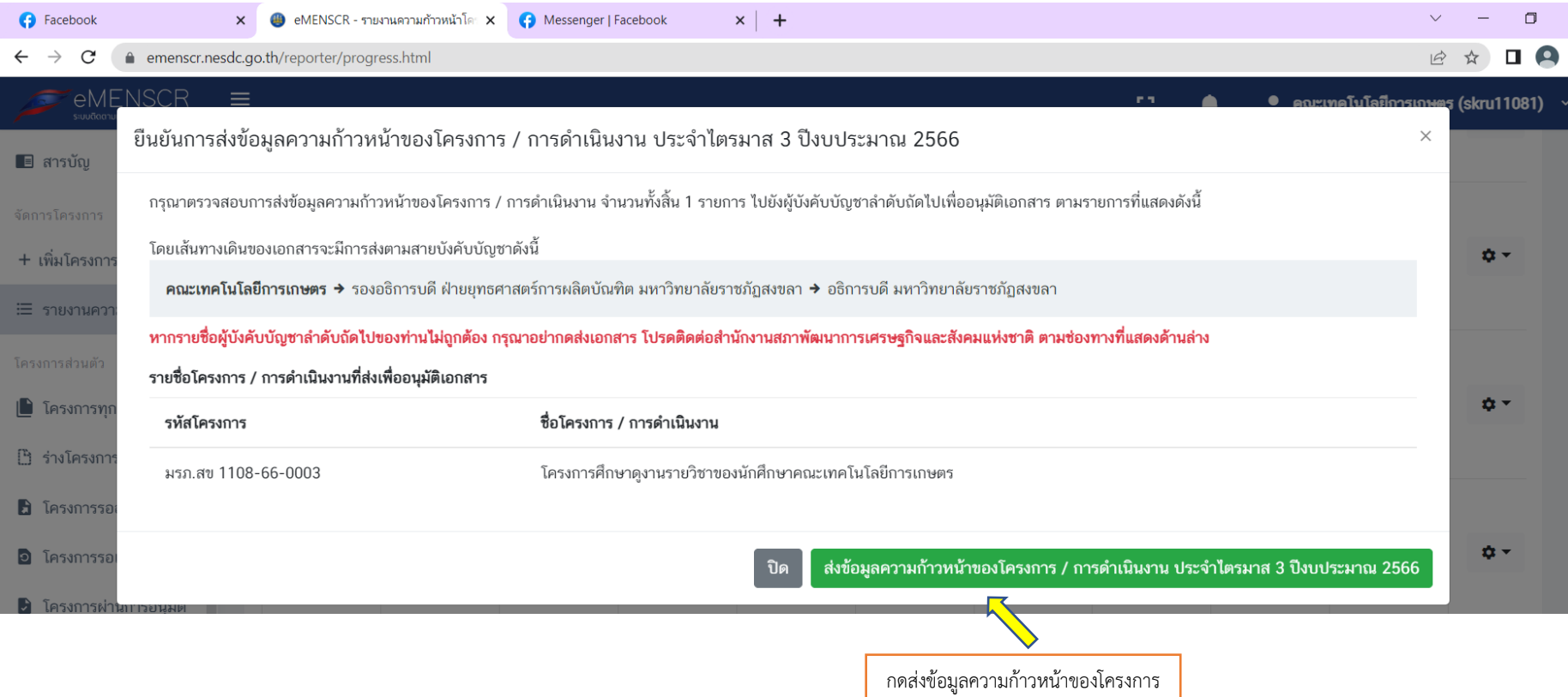